## **Workshop on ICT Integration in Teacher Education to build a**

# **Communities of Practice for Teacher Educators**

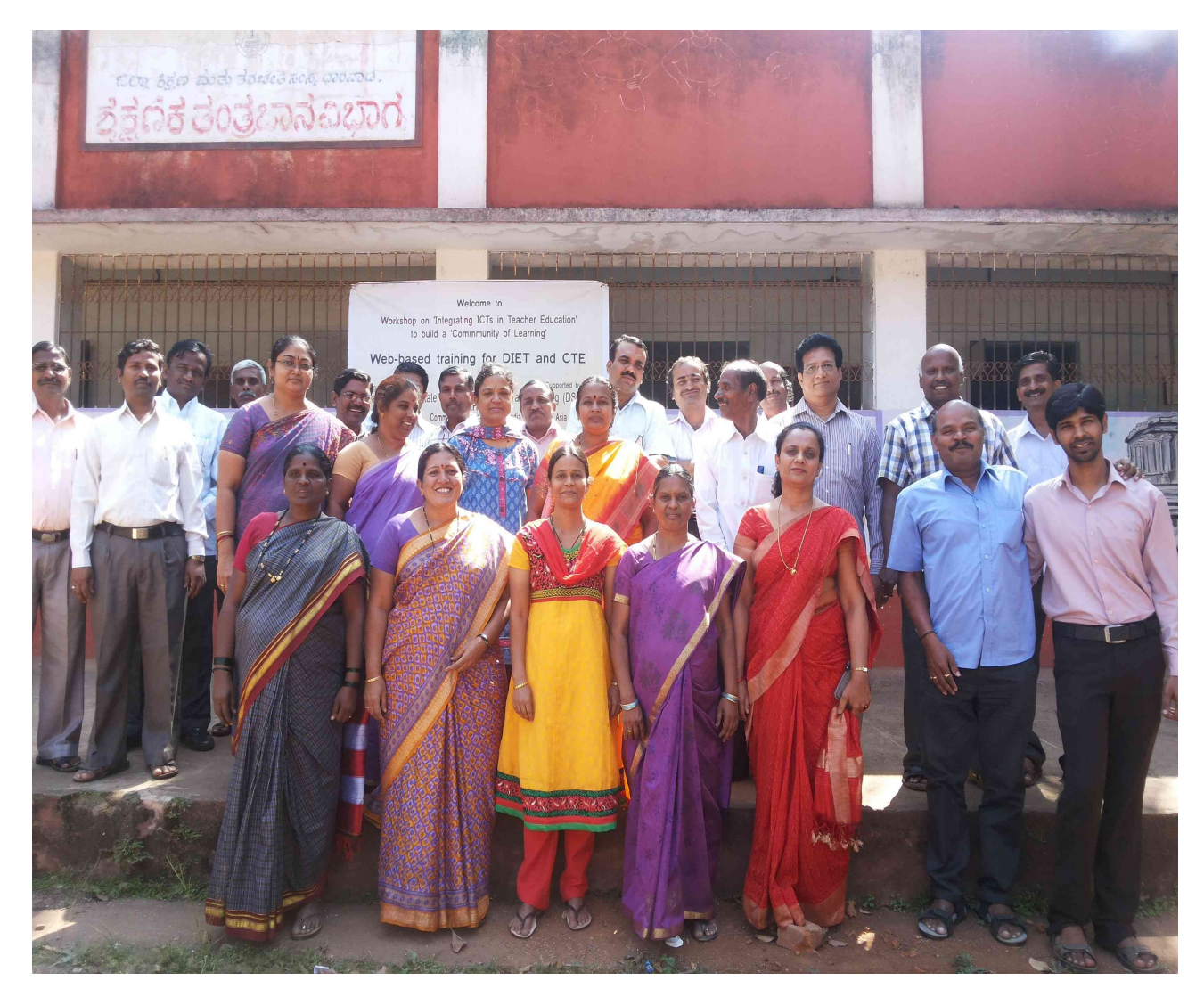

November 11 to 15, 2013

at District Institute of Education and Training (DIET), Dharwad

**Report from [IT for Change](http://www.ITforChange.net/)**

## **Table of Contents**

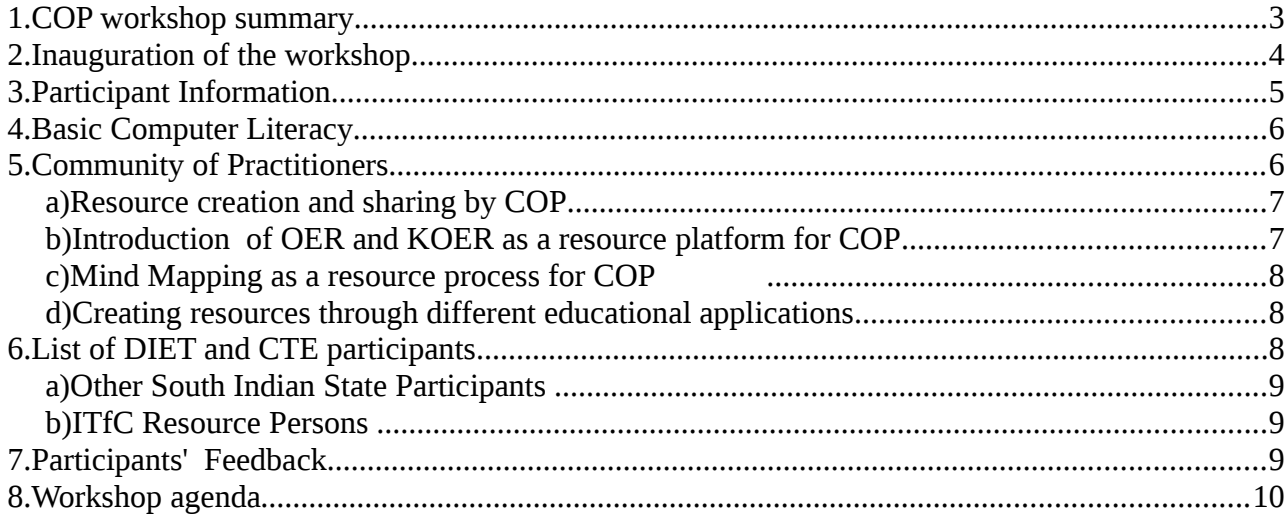

Author - IT for Change Report released under CC-BY-SA 3.0 License

## <span id="page-2-0"></span> **1. COP workshop summary**

[IT for Change](http://www.ITforChange.net/)  has been working with teacher educators from CTE (Colleges of Teacher Education) and DIETs in Karnataka over the last five years through different programmes. Workshops were organised with support from [CEMCA](http://www.cemca.org/) for faculty from DIETs and CTEs in the state during June (at Bangalore) and July 2013 (at Dharwad), in which participants learnt to participate in 'Communities of Practice (COP), a cutting edge teacher professional development model, which uses ICTs (Information and Communication Technologies) in different ways to sustain networking and sharing. A second round of workshops was organised, in Bangalore (October 21st-25th) and Dharwad (November 11th-15th) to extend and strengthen the COP. This note is a report of the Dharwad workshop.

The Dharwad COP workshop focused on the use of ICTs for professional development, building basic computer literacy skills, introduction to the use of subject-based educational tools and the adoption of [COP platform for teacher educators a](http://teacher-network.in/)nd its features including access to [resources](http://karnatakaeducation.org.in/KOER/en/index.php/Portal:Teacher_Education) and participation in [mailing groups.](https://groups.google.com/forum/?hl=en&fromgroups#!forum/karnataka_teachereducators) Educational tools such as  [Marble,](http://marble.kde.org/%E2%80%8E) [Kgeography,](http://userbase.kde.org/KGeography) [Kalzium,](http://www.kde.org/applications/education/kalzium/) [Freemind](http://en.wikipedia.org/wiki/FreeMind%E2%80%8E) and  [screen shot w](http://tips.webdesign10.com/how-to-take-a-screenshot-with-ubuntu-linux)ere demonstrated and practised. Tux typing and ibus – which enable typing in Kannada - were shown. Participants practised accessing the Internet for information for their self learning as well as to connect and communicate with each other through emails. They were made part of email groups for continuous peer learning and support, as well as for networking to build communities of learning. For some, it was exposure for the first time to ICTs and they focused more on learning the basics of using computers and Internet.

Participants also learnt about Open Educational Resources (OER) - about accessing resources available on-line as OER and practising the OER principles of re-use, revise, re-mix and redistribute on the Karnataka Open Educational Resources (KOER) platform. The community of teacher educators plan to continue to interact through emails and through the wiki platform.

The workshop was held at the Dharwad DIET<sup>[1](#page-2-1)</sup>, which has a well maintained ICT lab. The DIET earlier had the Microsoft Academy in which teachers were taught the proprietary software applications of Microsoft. The academy has now been converted to 'e-Vidya Academy' in which free and open source software is being taught, and software copies are freely shared with participants. Special thanks to [DSERT](http://dsert.kar.nic.in/) for organizing and supporting the workshop, the DIET for providing the venue, CEMCA for supporting the workshop and providing conceptual as well as financial inputs,

<span id="page-2-1"></span><sup>1</sup> The DIET celebrated its 150th anniversary few years back,

and Andhra Pradesh SCERT for deputing participants to the workshop.

#### <span id="page-3-0"></span> **2. Inauguration of the workshop**

Ms. Shankaramma Dhawalgi, Education Technology coordinator and faculty member at Dharwad DIET inaugurated the workshop. In her address, she shared the experiences of Dharwad parlment of State Educa DIET in implementing ICT literacy in the field of education for the last 3 years. Ms, Shankaramma mentioned that their DIET had trained more than 1,000 faculty members in Ubuntu and other free software applications.

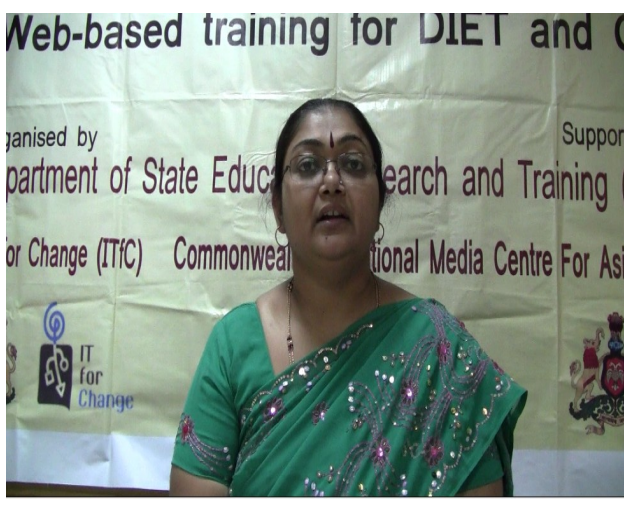

Expressing her personal liking for Ubuntu she *faculty DIET DharwadIllustration 1: Ms Shankramma Dhawalgi, ET* 

said that besides being a free and user-friendly software, it contained bundles of applications in one package and had interesting educational tools like Marble, freemind and Kalzium. She also emphasized that the Libre office packages like Impress, Calc and Writer were their everyday requirements And that since Ubuntu was virus-free this encouraged teachers to surf the Internet without any fear of downloading viruses. She thanked ITfC for providing valuable training for the DIET faculty.

Ms. Aparna Patil, Senior Faculty, Dharwad Diet spoke on the "Importance of Internet". She highlighted the urgent need for all teachers to be part of the digital family and keep upgrading themselves for their own personal as well as professional development. Typically many teachers and teacher educators believe that ICTs are not relevant to their work and personal pursuits, but real benefits from ICT integration can be realised only when the practitioners understand it and adapt it in meaningful ways, integrating it with the subjects being taught.

DIET Principal Sri. Gangappa candidly spoke about his own experiences in learning computers, asking the participants to quickly catch the digital bus by taking away maximum benefit from the training. He also urged the participants to buy their own laptops to help their own personal and professional growth. Thanking Mr. Gurumurthy Kasinathan, ITfC and the resource team, he spoke about the STF (Subject teacher forum) and the beauty of exchanging resources with thousands of people at a time, through email forums. He also facilitated a brief discussion on the education systems of Andhra Pradesh and Karnataka (since both workshops had participants from both states).

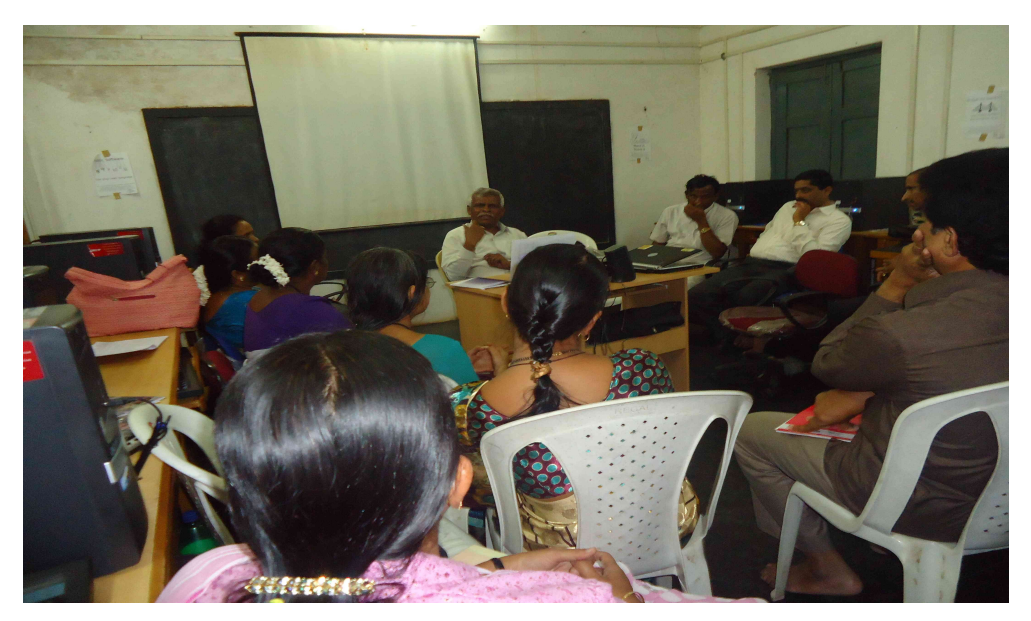

*Illustration 2: Principal Sri Gangappa Gowda addressing participants*

## <span id="page-4-1"></span> **3. Participant Information**

All participants information that was obtained, was recorded in a [google doc form a](https://docs.google.com/spreadsheet/ccc?key=0ArmGfjf4xNHcdG1xRXAtbGs5RmtNN2VvZTlJSnVzR1E&usp=drive_web#gid=0)t the beginning of the workshop. This information helped the faculty to judge participants' knowledge level about ICTs. Many faculty members deputed by the DIETs, had not attended formal ICT capacity building workshops, and some had moderate to low competencies in using ICTs. Faculty members from Andhra Pradesh SCERT and DIET who participated were moderately tech-savvy but had no knowledge about the use of public software tools.

However, there were also a few participants who had attended our previous workshop and we designed sessions in which they would talk to their peers, about their experiences and learnings. Such peer feedback/facilitation would be useful in reassuring DIET faculty that ICT learning is quite possible since their own peer had progressed a lot on the journey. Secondly such peer facilitation lends support to the idea that the 'community of practitioners' can be a powerful source of information/learning and encourages participants to continue such peer facilitation and interactions in the virtual platform. Hence in this workshop, sessions facilitated by participants were consciously inserted within the overall session plans.

## <span id="page-4-0"></span> **4. Basic Computer Literacy**

Shariff conducted the initial sessions on basics of computer,  [Ubuntu,](http://www.Ubuntu.com/) LibreOffice. Rakesh demonstrated certain advanced features of Google such as browsers, google maps, common

#### Report on workshop for teacher educators, Dharwad November 2013 5

formatting tips on Writer (inserting pictures, taking screen shots, formatting a Libre Office document) and emailing skills. Sudha introduced Internet and browsing skills. It took time for participants to learn to navigate a website. However, this skill is crucial to participating in the digital world.

Gurumurthy spoke on the importance of regular usage of computers and Internet to develop and sustain ICT skills. ICT comprises a huge information/knowledge component, however, the skill requirement is also very huge. This means regular practice is essential to keep learning, else in some cases, teachers and teacher educators only learn in workshops and then forget the learning, becoming 'trained un-users' (using a phrase coined by a DIET faculty). For regular practice, participants were advised to purchase their own laptop (desktops are primitive now and tablets may not provide easy of use especially with respect to entering information) and acquire a good Internet connection for regular use. The advantages of netbooks vis-a-vis laptops was also explained through a [video learning resource.](http://www.youtube.com/watch?v=tcxIj_7JWUw&feature=youtu.be)

Mr. Ashok from Andhra Pradesh took a session on spreadsheet basics and select advanced features such as sort, subtotals, inserting charts, etc. Mr. Ramachari, also from Andhra Pradesh, took a session on LibreOffice Impress and how it could be used to make presentations. Since some had no prior knowledge of computers, after the introduction and teaching of each skill, participants were given adequate time for hands-on to ensure comfort with using each skill.

In all sessions, hands-on practice was very much emphasized and sufficient time was provided for this, in addition to the time allotted for presentation and demonstration by the resource persons. The resource team also allocated themselves to different groups of participants to provide closer and more individual attention during the hands-on sessions.

#### <span id="page-5-0"></span> **5. Community of Practitioners**

The [Community of Practitioners \(CoP\) platform s](http://teacher-network.in/)eeks to connect teacher educators for continuous learning and sharing. The participants were oriented about the platform and how its various features such as [mailing lists,](http://teacher-network.in/Groups) [blogs,](http://teacher-network.in/blog) discussion forums etc. could be used to share ideas, experiences and resources with fellow teacher educators. It was explained, that over time, this platform would link up with many more teacher educators from other states as well. Since this batch of teachers was mainly from Karnataka, they connected with other teacher educators from Karnataka over [Karnataka](mailto:Karnataka_teachereducators@googlegroups.com)  teachereducators@googlegroups.com. Post workshop, the participants are expected to share their views and resources over googlegroups which is part of the COP.

#### <span id="page-6-2"></span> *a) Resource creation and sharing by COP*

Resource creation is an expected part of everyday work for teacher educators. Various processes such as peer-review, editing, widespread reach etc. are not possible when resources are created in a closed physical network of a few people. In this workshop, participants learnt digital methods to create, access and share digital resources. Digital methods to create, access, review, refine and publish are far superior to earlier non-digital methods and these processes can become even more powerful when a community of teachers or teacher educators can engage over virtual forums such as mailing lists or web 2.0 tools such as wiki, blog etc. The COP is intended to provide the virtual platform for such digital resource co-creation and sharing.

Sudha discussed with the group about the structure of the model lesson to be created. After a consensus was achieved for a common structure the participants began working on their resources, to build personal resource digital library for their subject topics; downloading images, documents and combining resources to create a document. The group discussed that the digital processes were much more dynamic and that there could not be a 'final' resource since anyone was free to provide inputs that could (or could not) be added to the final resource which may have already been uploaded on the web portal. Though the resource, even initially, would need to be of a minimum quality in terms of being error free etc. the possibilities for further improvement would always be there. In fact these processes are something for the COP to continuously engage with, enjoy and learn.

#### <span id="page-6-1"></span> *b) Introduction of OER and KOER as a resource platform for COP*

Sudha took a session on Open Educational Resources speaking about the global and Indian efforts in OER. She introduced the [Karnataka Open Educational Resources](http://karnatakaeducation.org.in/KOER/en/index.php) (KOER) which aims to connect teacher educators with teachers over the Internet and make the process of resource creation dynamic. The vision and way forward of OER and KOER were discussed. The participants teamed up and chose a topic each, based on their own expertise area, and started collecting resources to build a resource library, whilst honing their newly acquired skills. The participants were also informed about the process of content submission through a form.

#### <span id="page-6-0"></span> *c) Mind Mapping as a resource process for COP*

Participants understood the meaning of mind mapping, learnt Freemind application to create mind maps. Freemind is a versatile tool that can also export the mind map to several formats including image, document, web page etc. Participants practiced mind mapping by thinking about the topic that they had chosen, and recording all the words that crossed their minds in their notebooks. This would then help them, in making resources for each selected topic.

#### <span id="page-7-1"></span> *d) Creating resources through different educational applications*

The next session covered educational applications such as Marble, [Kgeography](http://en.wikipedia.org/wiki/KGeography%E2%80%8E) and Kalzium . Teacher educators were keen to know about these applications. A demonstration of these applications was carried out by Sudha, and participants made use of these applications for learning as well as creating resources.

The session continued with Shariff training

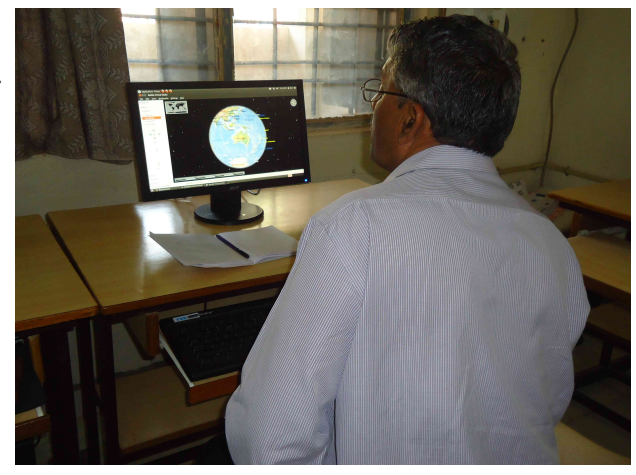

participants on uploading videos on Youtube and on editing images using GIMP. Image and video resources are powerful digital possibilities which need to be meaningfully exploited for learning purposes. Traditionally 'text' format has dominated the world of resources, however using digital methods, images, audio, video, animations etc. will become powerful resource formats, which teachers can use in most situations.

## <span id="page-7-0"></span> **6. List of DIET and CTE participants**

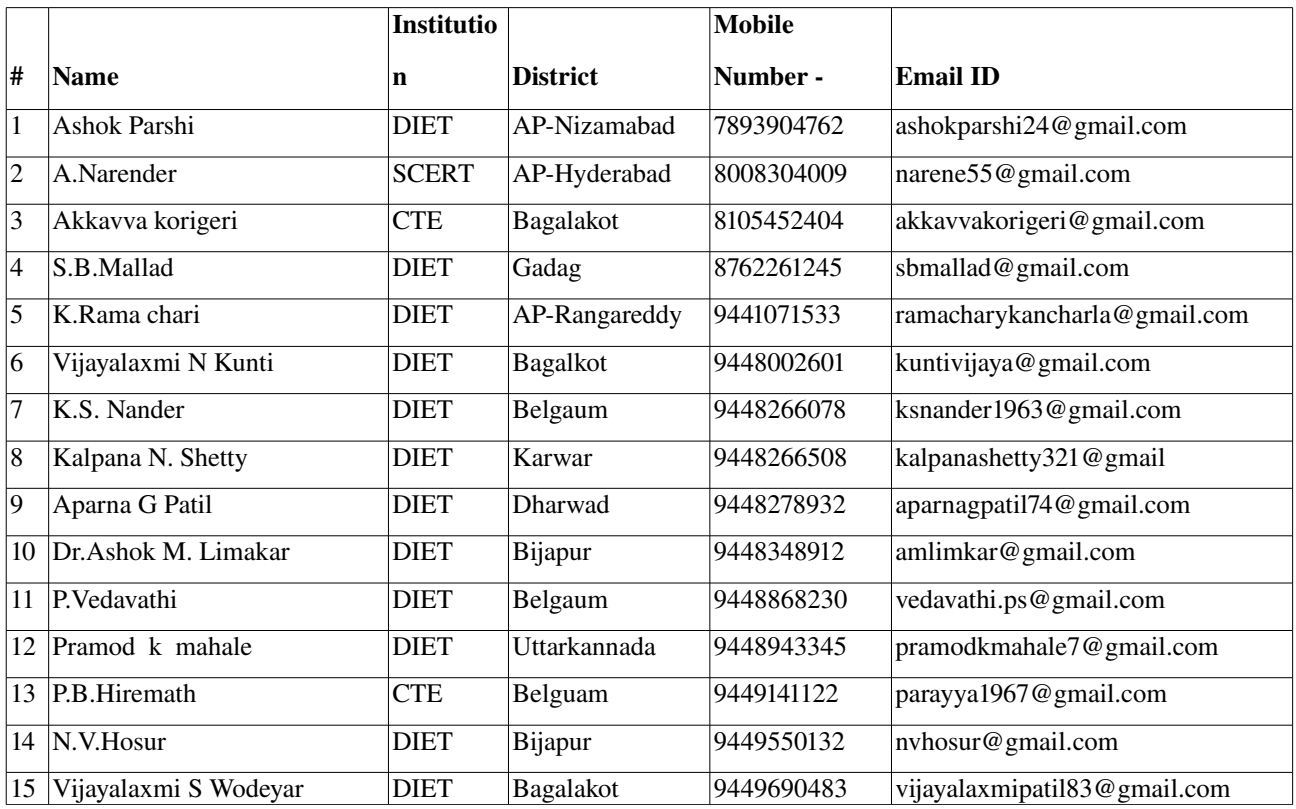

Report on workshop for teacher educators, Dharwad November 2013 8

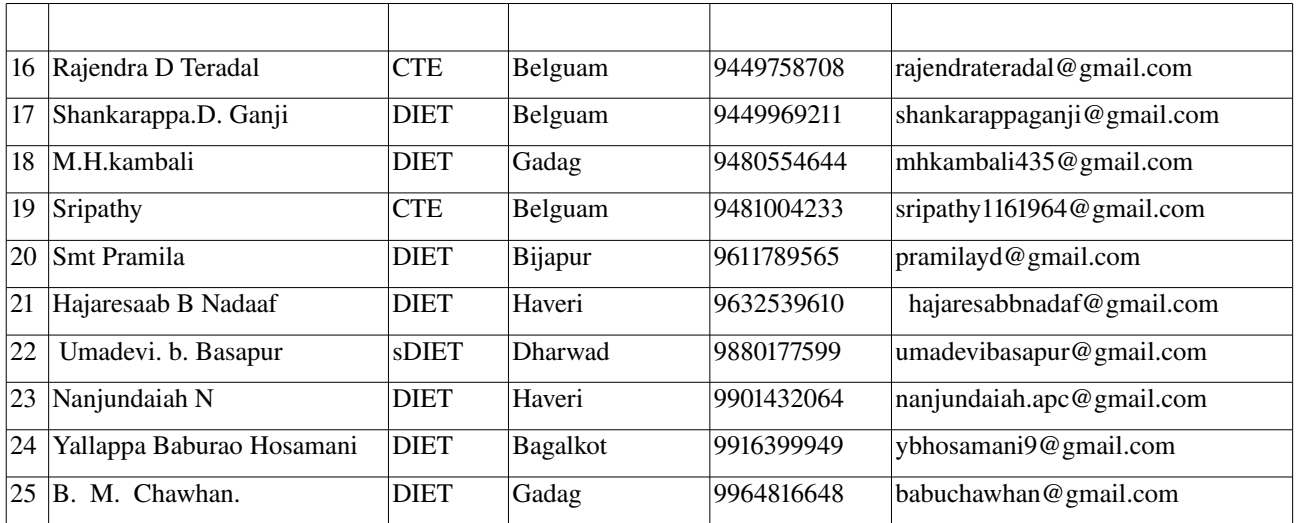

#### <span id="page-8-2"></span> *a) Other South Indian State Participants*

We had Andhra Pradesh (2 from SCERT and 1 from DIET) participants in this workshop. While they were tech savvy, the use of Free and Open Source software-Ubuntu, Open Education Resources and virtual communities were new concepts to them. They participated in the discussions and were keen to take the COP kind of programme to Andhra Pradesh as well. At their request, ITfC will be providing a proposal to SCERT for conducting workshops and providing post workshop support to create COP in the state.

#### <span id="page-8-1"></span> *b) ITfC Resource Persons*

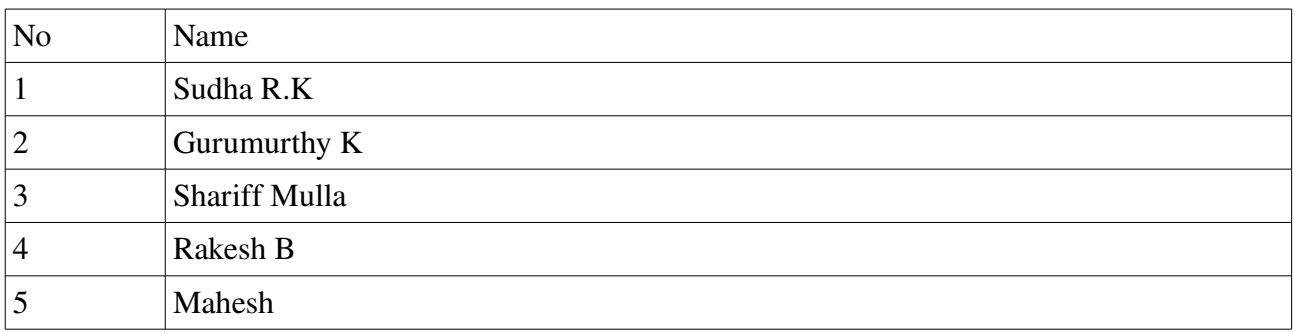

## <span id="page-8-0"></span> **7. Participants' Feedback**

A total of 24 participants (Diet and CTE ) faculty attended the 5 day web based training workshop at diet Dharwad. At the end of the fifth day they were requested to give feedback by filling in the participant responses forms.

The purpose of this feedback was to:

1. Provide participants with the opportunity to reflect and comment on their workshop experiences and learnings;

2. Provide ITfC with participants' assessment of the workshop to help better understand their expectations, requirements, as well as programme shortcomings and problems etc.which could serve as basis for improvement in further workshops.

Overall, the workshop evoked positive feedback from most participants. They were happy to learn sophisticated use of ICTs for networking and peer learning as well as for accessing and sharing digital learning resources.

#### *a) Workshop agenda*

75% felt the five day programme duration was adequate, remaining 25% felt that it was too short and wanted more time. They felt the presentations were well focused in relation to the theme of the workshop and that the technical support provided was excellent.

Participans expressed their satisfaction with the concepts covered and opined that concepts about Internet, web-site analyses, importance of ICTs in education, and educational tools like Marble, KGeography, Kalzium and Gimp would help them to hone their teaching abilities to a great extent. Emailing skills would both better and simplify their communications. They were also specifically happy that their requests for covering topics such as spreadsheet, presentation and CD burning were addressed.

#### *b) Regarding the COP, including KOER and teacher networking mailing groups*

The workshop attendees appreciated the concept of COP and expressed their happiness to be part of the learning platform. They quickly got their email ids registered to their chosen subject teacher groups. They felt KOER was more useful than Wikipedia, as it has organised resources from the collective ideas of teaching community from all over the state. They were glad that they could access this platform which to share their views, innovative ideas, teaching methodologies, discuss issues etc to get mutual benefits. They felt the COP eliminates the geographical distance barriers between teachers, provides recognition for the talent and abilities of teachers and aides in the improvisation of their professional skills, in addition to helping make the classroom teaching interesting and effective.

#### *c) (C) Feedback from Andhra Pradesh participants*

"Why not change KOER to NOER and include teachers all over india" suggested Mr. Ashok from Hyderabad. It would be an interesting way to cross-fertilize intelligences from different people and

workshops", he added. They were happy to note that the COP had an pan India perspective and the aim was to enroll teacher educators across the country on it. The Andhraites were also quite happy with the user friendly features of Ubuntu public software. They were very keen to introduce FOSS platforms and tools and start a COP in their state as well.

#### *d) Quesstionnaire related to the effectiveness of the trainers:*

- \* Logical sequencing of the workshop: Very good ....... 63% Good ......... 37% \* Duration of workshop: Adequate ...... 75% Too short ....... 25 % \* Trainer's knowledge of subject matter: Very effective ....100%
- \* Trainer's organisation and presentation skills : Very effective ........88% Somewhat effective ......... 12%
- \* Style and delivery of trainers very effective: Very effective ........83% Somewhat effective ........17%
- \* Responsiveness to participants : Very effective ....... 88% Somewhat effective ......... 12%
- \* Creating appropriate learning environment : Very effective .........92% Somewhat effective .......... 8%

\* Usefulness of the workshop in understanding the use of internet for learning, basic ICT literacy : 75 % of them felt that it was very helpful for them to know accessing resources from alternate sources like internet other than the textbooks and library.

25% felt that the workshop duration was too short and they needed some more time.

#### *e) Concerns expressed*

Participants felt that there was scope for further improvement, as follows

- 1. More working computers (ITfC had provided netbooks to those who were not accessing the desktops in the lab, perhaps the this feedback is to organise desktops).
- 2. Provide more practise time.
- 3. Request for continous tech support post workshop (the role that COP can play in this was explained).
- 4. More of follow up workshops.
- 5. Need proper accomodation facilities.

#### *f) Pie charts for some of the participant feedbacks*

# **1. Duration of workshop** Adequate [18] Too long [0] Too short [6]

#### *2. Mix of theory and practical in the workshop*

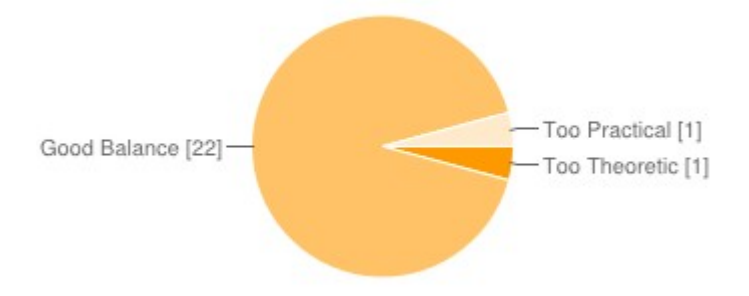

#### **3. Did you have sufficient time for skill practice ?**

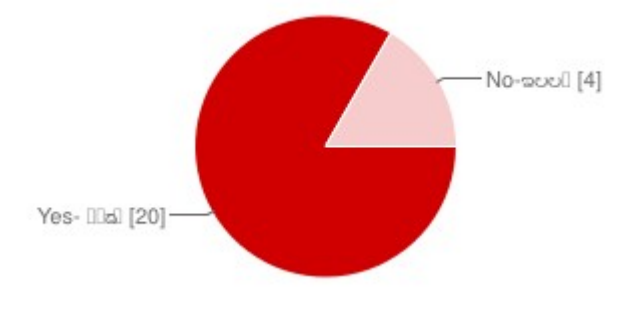

Some participants' opinions about the workshop learnings are provided below

- Dr. Ashok Limkar from Diet Bijapur " Each and every topic of discussion in the workshop was very useful. COP provides a common platform to all - teachers, teacher educators, supervisory staff and educational administrators to share their views, innovative ideas, practical problems and achievements to get mutual benefit. My sincere thanks to team ITfC. Freemind and other educational tools will help me in my work"
- Mr. Ashok Parshi, Diet Nizamabad writes " A great workshop. Thanks to Guru sir and ITfC team. Please change the name KOER AND PUT IT AS NOER (National Open Educational

Report on workshop for teacher educators, Dharwad November 2013 12

Resources) and extend the services to all states so that students and teachers from all over INDIA will be benefited. Tech team helped a lot in this work shop special thanks to them.

- Smt Kalpana Shetty from Kumta - "Great workshop . The presentation, spreadsheet and emailing skills will help me greatly in my day- to day official duties. The 5 day duration was too short"
- P. Vedavathi from Belgaum, "KOER helps teachers to get and share resources easily. Educational tools would make the class very interesting to the students as well as teachers."
- Smt Pramila from Diet Bijapur, " The workshop was an exposure to information on changing trends of education. We need more and more of such trainings."
- A.Narendra, SCERT, Hyderabad wrote "In Andhra Pradesh, all schools are using Microsoft applications only. I heard about Ubuntu system only after coming to this workshop. It is free, cost effective and user friendly software. We would like to implement Ubuntu and bundled educational applications throughout Andhra Pradesh"

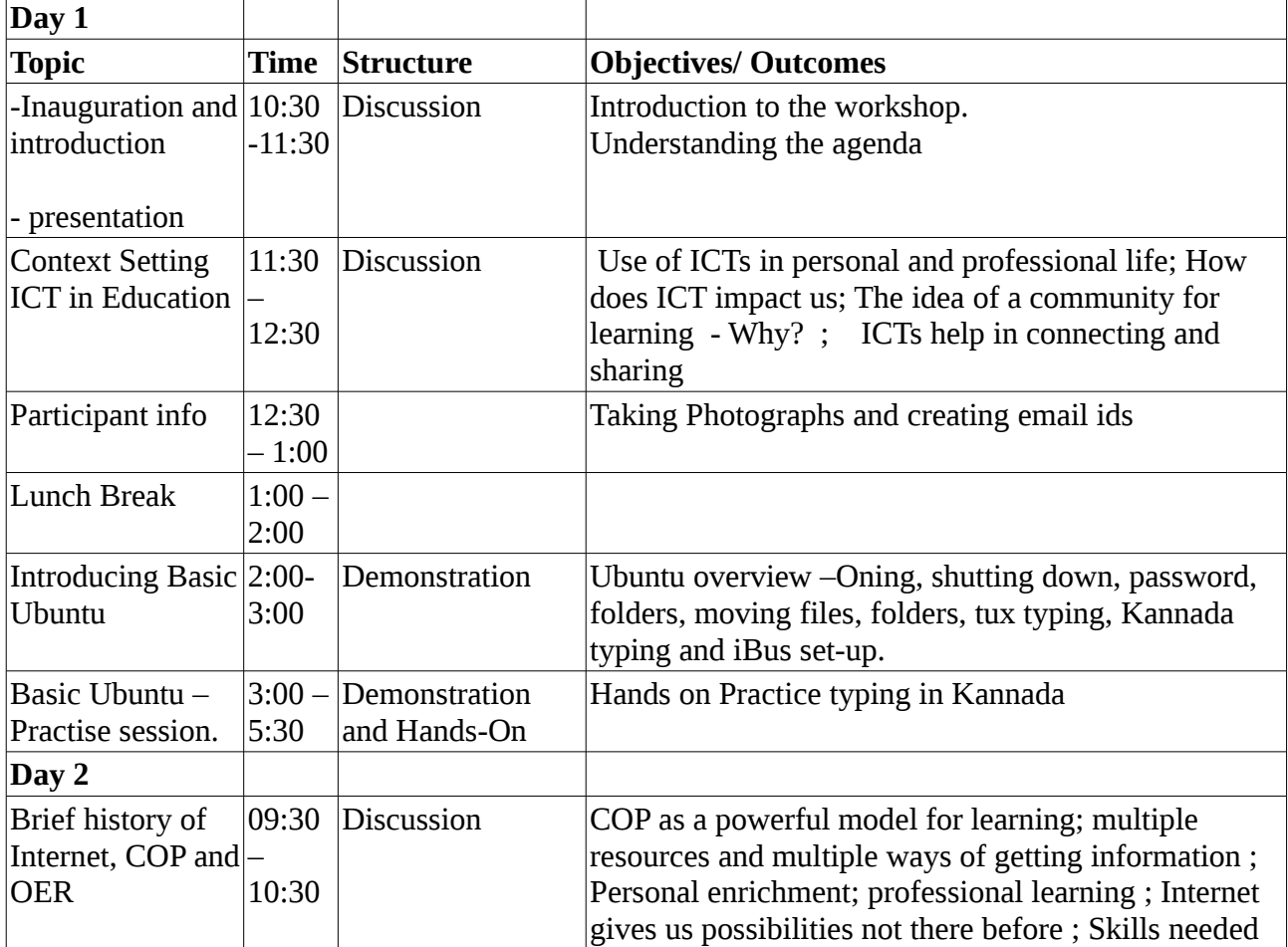

## <span id="page-12-0"></span> **8. Workshop agenda**

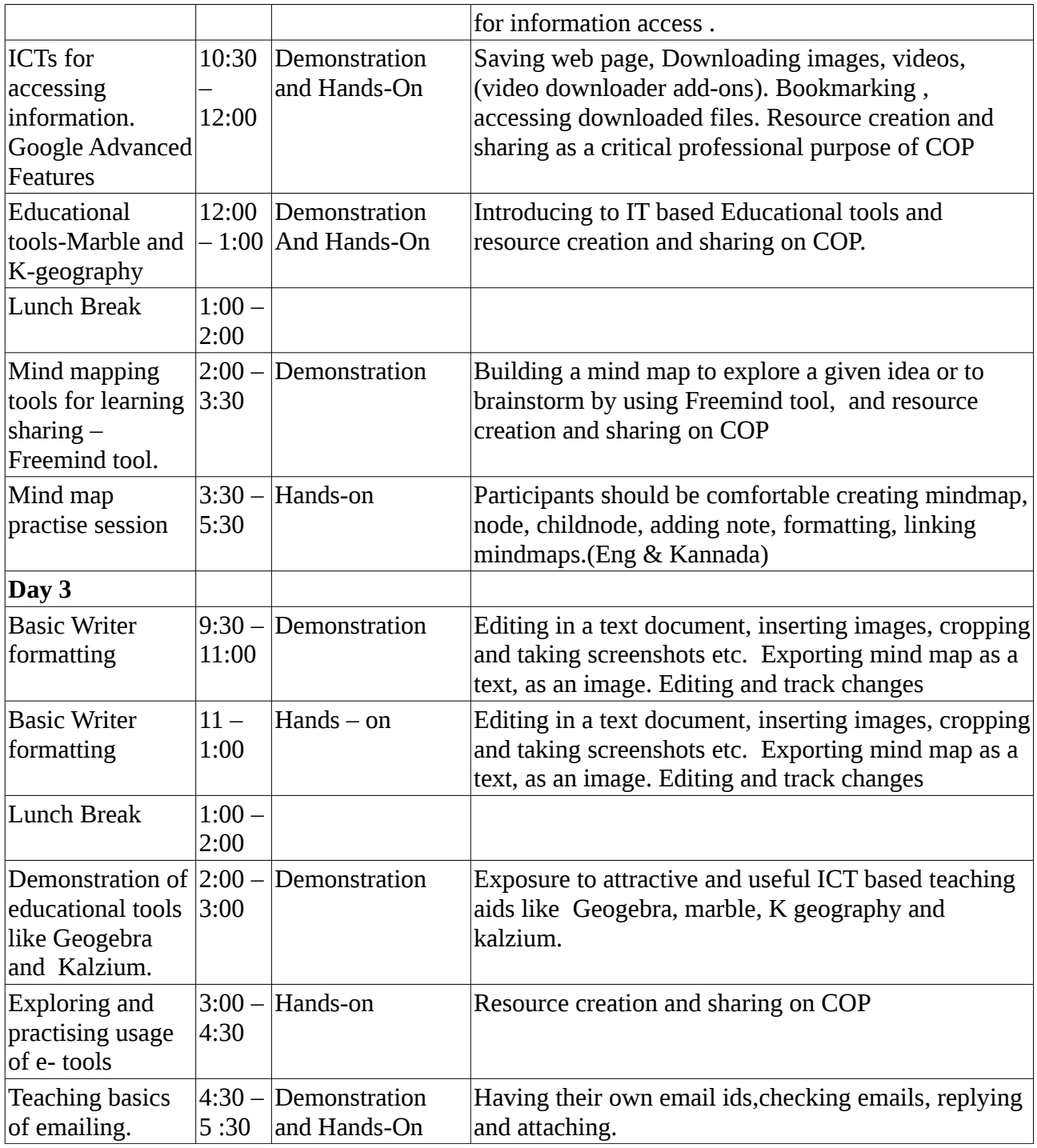

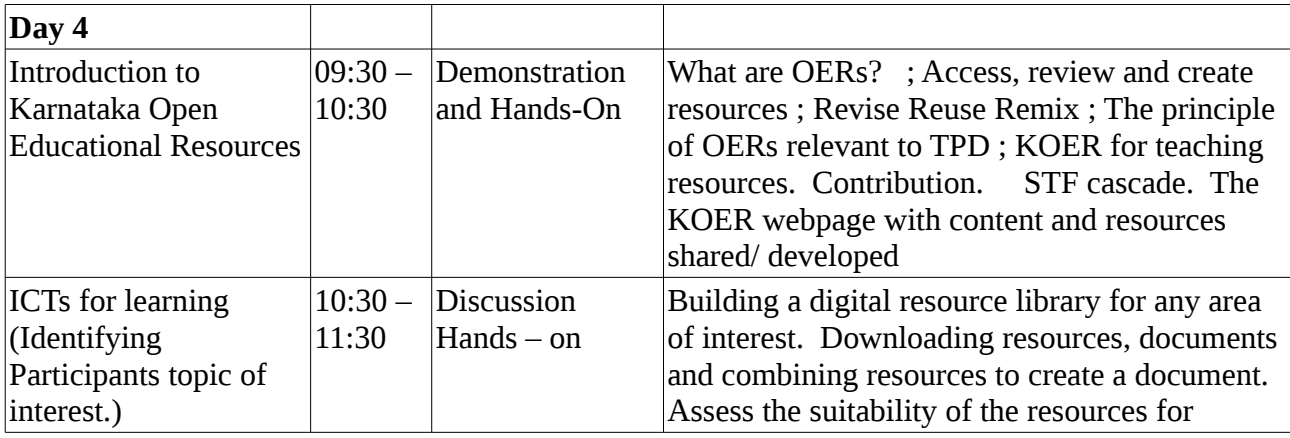

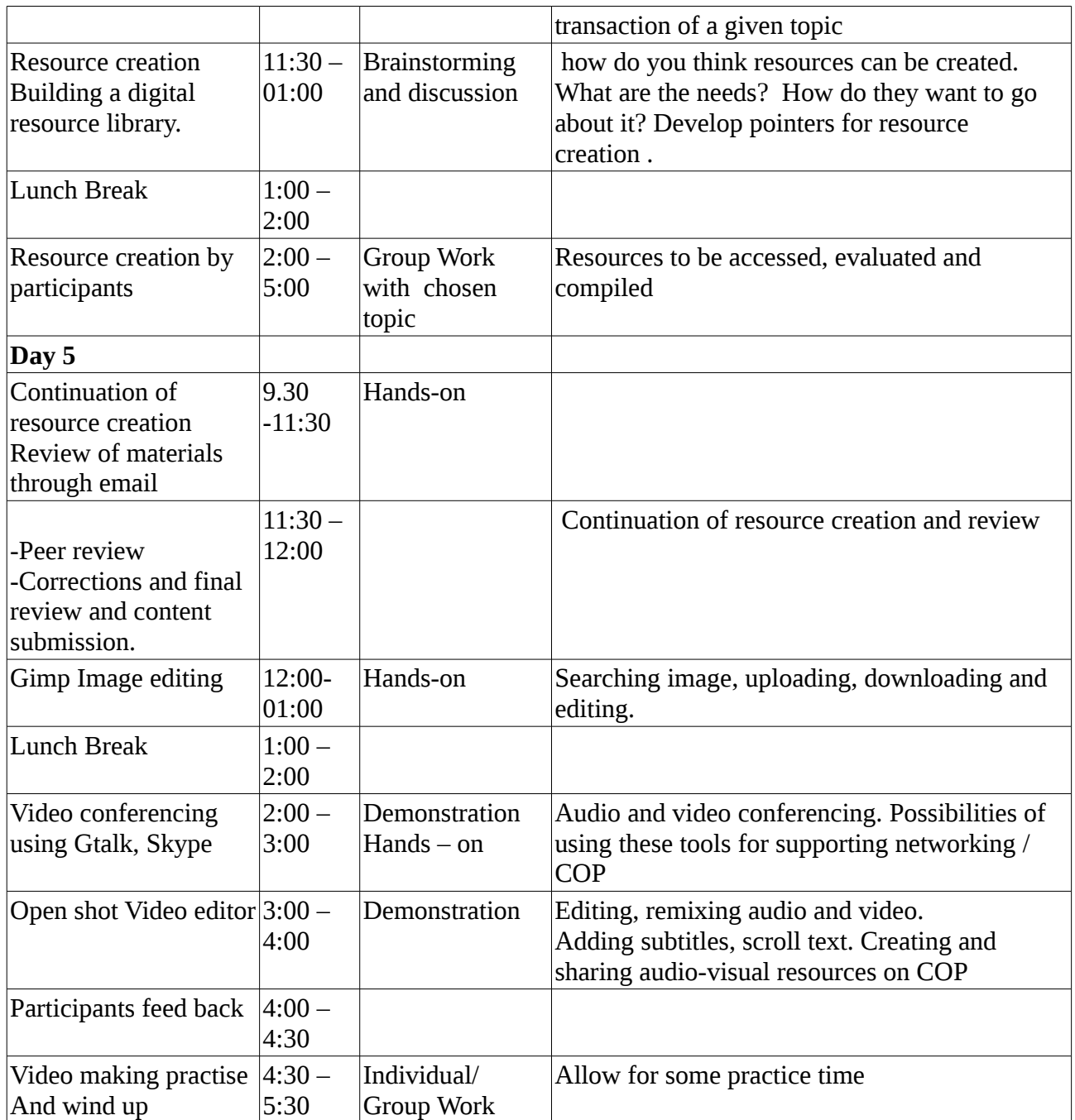

Agenda, handouts and participants information and workshop photos are available on

[http://karnatakaeducation.org.in/KOER/en/index.php/Teacher\\_Education\\_Events\\_DIET\\_COP\\_Wor](http://karnatakaeducation.org.in/KOER/en/index.php/Teacher_Education_Events_DIET_COP_Workshop_Dharwad_November2013#See_us_at_the_Workshop) [kshop\\_Dharwad\\_November2013](http://karnatakaeducation.org.in/KOER/en/index.php/Teacher_Education_Events_DIET_COP_Workshop_Dharwad_November2013#See_us_at_the_Workshop)